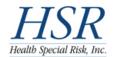

## **K-12 Fast Track**

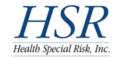

The information contained herein is CONFIDENTIAL and may be subject to HIPAA and local, state & federal privacy laws. DO NOT copy or distribute this information without the expressed written permission of the student, the school district and *Health Special Risk*, *Inc.* 

|                                                                                                    | uno miorino                                        | adon manour die empressed mine                     | ii periii.                    | onen er are ma                                                                                                    | dent, die s               | incor disa | ici dila ilouton spe                                                                                              |                                      | , 1101                                                                                                    |  |
|----------------------------------------------------------------------------------------------------|----------------------------------------------------|----------------------------------------------------|-------------------------------|----------------------------------------------------------------------------------------------------|---------------------------|------------|----------------------------------------------------------------------------------------------------|--------------------------------------|----------------------------------------------------------------------------------------------------|--|
|                                                                                                    |                                                    | Home Logoff Searce                                 | h For St                      |                                                                                                    | n For Stude               |            | mpus Claims ←                                                                                                    | clicl<br>any                         | submit a claim on behalf of a student,<br>k here. If you have not yet submitted<br>claims, this empty claim form will<br>lear. |  |
| STUDENT CLAIM FORM  1. Please fully complete this form 2. Attach itemized bills 3. Mail to HSR Email: K12Claims@HSRI.com | populate the f<br>form. The syst<br>required field | Phone: (97                                         | P.O.<br>rrollton,<br>(2) 512- | Special Risk, Inc. Box 117558 Texas 75011- 5600 Fax: (97: : (866) 409-57                                               | .7558<br>2) 512-58<br>734 | 18         | School District:  MIAMI DADE CO City and State:  MIAMI, FL School Name:  NORTH MIAMI B Policy Number:  2012201912 | EACH SP                              | <b>-</b> -                                                                                                    |  |
| FOR HSR USE ONLY: Claim Company #                                                                                        |                                                    |                                                    |                               | Plan #                                                                                                    |                           |            | Location #                                                                                                    |                                      |                                                                                                    |  |
| PART I - POLICYHOLDER'S REPORT                                                                                           |                                                    |                                                    |                               |                                                                                                    |                           |            |                                                                                                    |                                      |                                                                                                    |  |
| 1. Claimaint's Name (injured/ill person)  2. Social Security Number                                                      |                                                    |                                                    |                               | 3. Gender © M C F 4. Date of Birth (mm/dd/yyyy) 07/28/1998                                                             |                           |            | n/dd/yyyy)                                                                                                    | 5. E-Mail derrickbeauchamp@ymail.com |                                                                                                    |  |
| 6. Address of Injured/III person St., Miami, FL                                                                          |                                                    | ,                                                  |                               | 7. Best Conta                                                                                                    | ct Phone N                | Tumber (in | iclude area code)                                                                                                 | r                                    |                                                                                                    |  |
| 8. Parent/Legal Guardian Name, A                                                                                         | Address<br>St, , Miami, FL                         |                                                    |                               | 9. Best Contag                                                                                                    | ct Phone N                | Tumber (in | iclude area code)                                                                                                 |                                      |                                                                                                    |  |
| 10. Date of Accident/Illness (mm/                                                                                        | dd/yyyy)                                           | 11. Time of Accident (hhmm)  12 : 00 • a.m. O p.m. | 1.                            | 12. Place whe                                                                                                    | re Accider                | t Occurre  | d                                                                                                    | 13. Dat                              | e of First Treatment (mm/dd/yyyy)                                                                                              |  |
| Dental Claims 14. Indicate which Teeth were Involved in the Accident                                                     |                                                    |                                                    |                               | 15. Describe Condition of Injured Teeth Prior to Accident:  ☐ Whole, Sound, and Natural ☐ Filled ☐ Capped ☐ Artificial |                           |            |                                                                                                    |                                      | ☐ Artificial                                                                                                    |  |
| 16. Type of Injury (Indicate Part o                                                                                      | of Body Injured - 6                                | e.g. broken arm, sprained ankle,                   | etc.)                         |                                                                                                    |                           |            |                                                                                                    | Did Inju                             | ry Result in Death? ○ Yes ⊙ No                                                                                                 |  |
| 17. Describe How Accident Occi                                                                                           | arred or the Nature                                | of the Illness - Give all possible                 | details                       |                                                                                                    |                           |            |                                                                                                    |                                      |                                                                                                    |  |
|                                                                                                    |                                                    | •                                                  |                               |                                                                                                    |                           |            |                                                                                                    |                                      |                                                                                                    |  |

| <u> </u>                                                                 |                          |                              |                             |                              |                          |                                                 |                        |            |  |  |  |  |
|--------------------------------------------------------------------------|--------------------------|------------------------------|-----------------------------|------------------------------|--------------------------|-------------------------------------------------|------------------------|------------|--|--|--|--|
| 18. Which Best Describes                                                 | the Activity:            |                              | During lunch hour           |                              | ☐ Athletic per           | iod                                             |                        |            |  |  |  |  |
| ☐ Play or practice of inte                                               | rscholastic sports       |                              | In school bus               |                              | ☐ On school p            | property during school hours                    | ty during school hours |            |  |  |  |  |
| ☐ Not school related                                                     |                          |                              | School sponsored            | field trip                   | ☐ School sport           | nsored activity during school hours             |                        |            |  |  |  |  |
| □ P.E. class                                                             |                          |                              | Traveling to/from s         | school                       | □ A spectator            |                                                 |                        |            |  |  |  |  |
| 19. Name of Person Super                                                 | rvising the Activity     |                              | 2                           | 0. If engaged in an Interso  | holastic Sport at t      | he time of the injury, what was the sp          | ort?                   |            |  |  |  |  |
|                                                                          |                          |                              |                             |                              |                          |                                                 |                        |            |  |  |  |  |
| Signature of Parent/Legal (                                              | Guardian:                |                              | l l                         | Name of School Official      |                          |                                                 |                        |            |  |  |  |  |
| Date: 07/26/2012                                                         |                          |                              |                             | *Last 4 digits of SSN        |                          |                                                 |                        |            |  |  |  |  |
|                                                                          |                          |                              | *                           | serves as electronic signa   | ture                     |                                                 |                        |            |  |  |  |  |
|                                                                          |                          | F                            | PART II - OTHE              | R INSURANCE STAT             | EMENT                    |                                                 |                        |            |  |  |  |  |
|                                                                          |                          |                              |                             |                              |                          |                                                 |                        |            |  |  |  |  |
|                                                                          |                          |                              |                             |                              |                          | aintenance Organization (HMO) or s              |                        |            |  |  |  |  |
| your previous marriage as                                                |                          |                              | our employer or oth         | er source on you or, if app  | plicable, does your      | son/daughter have health care cover             | age as a dependent h   | from       |  |  |  |  |
| -                                                                        |                          | decree? O res © No           |                             |                              | D # #                    |                                                 |                        |            |  |  |  |  |
| If Yes, name of insurance of                                             |                          |                              |                             |                              | Policy #                 |                                                 |                        |            |  |  |  |  |
| Name of insurance compar                                                 | ny L                     |                              |                             |                              | Policy #                 |                                                 |                        |            |  |  |  |  |
| If applicable, claimant's pri                                            | mary employer name, a    | address, and phone numbe     | er                          |                              |                          |                                                 |                        |            |  |  |  |  |
| If applicable, mother's primary employer name, address, and phone number |                          |                              |                             |                              |                          |                                                 |                        |            |  |  |  |  |
| If applicable, father's primary employer name, address, and phone number |                          |                              |                             |                              |                          |                                                 |                        |            |  |  |  |  |
| IF OTHER INSURANCE                                                       |                          |                              |                             |                              | ON OF BENEFIT            | ΓS along with your claim.                       |                        |            |  |  |  |  |
| IF NO OTHER INSURA                                                       |                          |                              |                             |                              |                          |                                                 |                        |            |  |  |  |  |
| I agree that should it be de                                             | termined at a later date | there is insurance (or simil | lar), to reimburse <i>I</i> | HEALTH SPECIAL RI            | SK, INC., or the i       | nsurance company to the extent of an            | ıy amount collectible. | ) <u>.</u> |  |  |  |  |
| Signature of Parent/Legal (                                              | Guardian:                |                              |                             |                              |                          |                                                 |                        |            |  |  |  |  |
|                                                                          |                          | Date: 07/26/2012             |                             |                              |                          |                                                 |                        |            |  |  |  |  |
|                                                                          |                          | PART III -                   | AUTHORIZATI                 | ION TO PAY BENEFIT           | S TO PROVIDE             | ER                                              |                        |            |  |  |  |  |
| I hereby authorize medical                                               | payments to be made      | lirectly to doctor(s), hospi | ital(s), or indicated       | provider(s) of service(s) is | n connection with t      | this claim.                                     |                        |            |  |  |  |  |
| SIGNATURE                                                                |                          | , ,,,,,                      |                             |                              |                          | DATE                                            | 07/26/2012             |            |  |  |  |  |
| I hereby authorize any insu                                              | rance company hospit     | al physician or other perso  | on who has attende          | ed or examined the claimar   | nt to disclose when      | requested to do so, all information w           | with respect to any in | inrv       |  |  |  |  |
|                                                                          |                          |                              |                             |                              |                          | of this authorization shall be consider         |                        |            |  |  |  |  |
| SIGNATURE                                                                |                          |                              |                             |                              |                          | DATE                                            | 07/26/2012             |            |  |  |  |  |
|                                                                          |                          |                              |                             |                              |                          | ı                                               |                        |            |  |  |  |  |
| Click here to save                                                       | your data and subr       | nit SA                       | VE Without Submitt          | ting Submit Res              | set CANCEL               |                                                 |                        |            |  |  |  |  |
| the completed form later.  Instruction                                   |                          |                              | ns Fraud Statements         |                              | Click here to submit the | Click here to submit the completed form to HSR. |                        |            |  |  |  |  |
|                                                                          |                          |                              |                             |                              |                          |                                                 |                        |            |  |  |  |  |

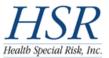

## K-12 Fast Track

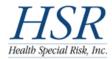

The information contained herein is CONFIDENTIAL and may be subject to HIPAA and local, state & federal privacy laws. DO NOT copy or distribute this information without the expressed written permission of the student, the school district and *Health Special Risk, Inc.* 

Home | Logoff | Search For Student | Search For Student By Campus

 List of Existing Claims
 Create New Claim

 Action
 Claimant
 Date Created
 Last Update
 Date Submitted
 Status

 View/Print
 joe & student
 04/06/2012
 04/06/2012
 04/06/2012
 Submitted - Pending

 Edit | Del
 asdasd & asda
 04/06/2012
 04/06/2012
 NOT Submitted - Editing

Claims

If you have submitted at least one claim, your Claims page will display a list of those claims. You cannot edit a submitted claims, but you can **View** or **Print** it. Saved claims that have NOT been submitted can be **Edited** or **Del**eted.

Instructions Fraud Statements

t Access or Access Maintenance? Contact a District-Level Official.

▼ Go!

Please address all questions/comments to:

HSR, Client Relations [Attn: Cassandra] (972) 512-5660